## 【総合基礎科目領域/共通基礎科目群】

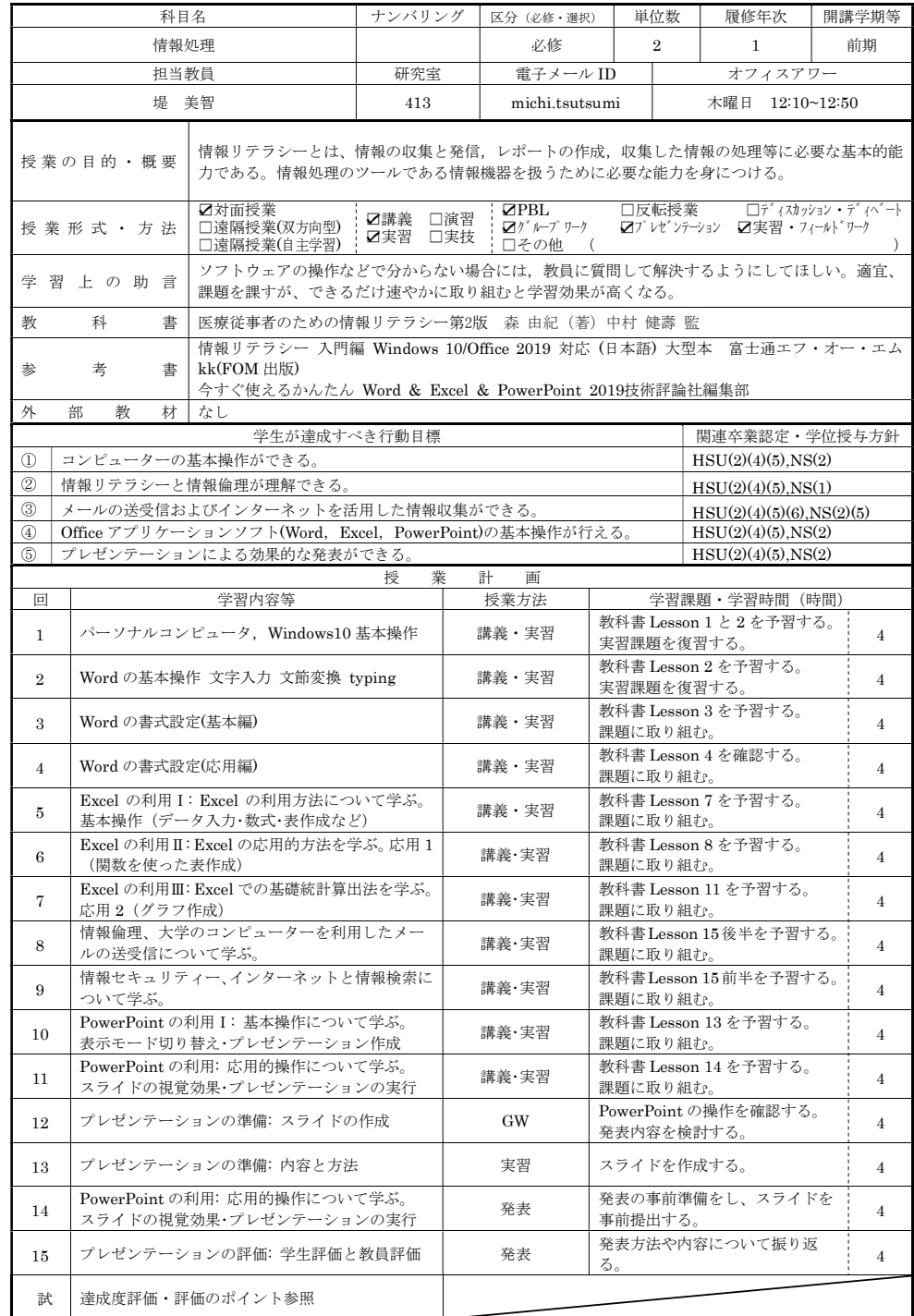

## 【総合基礎科目領域/共通基礎科目群】

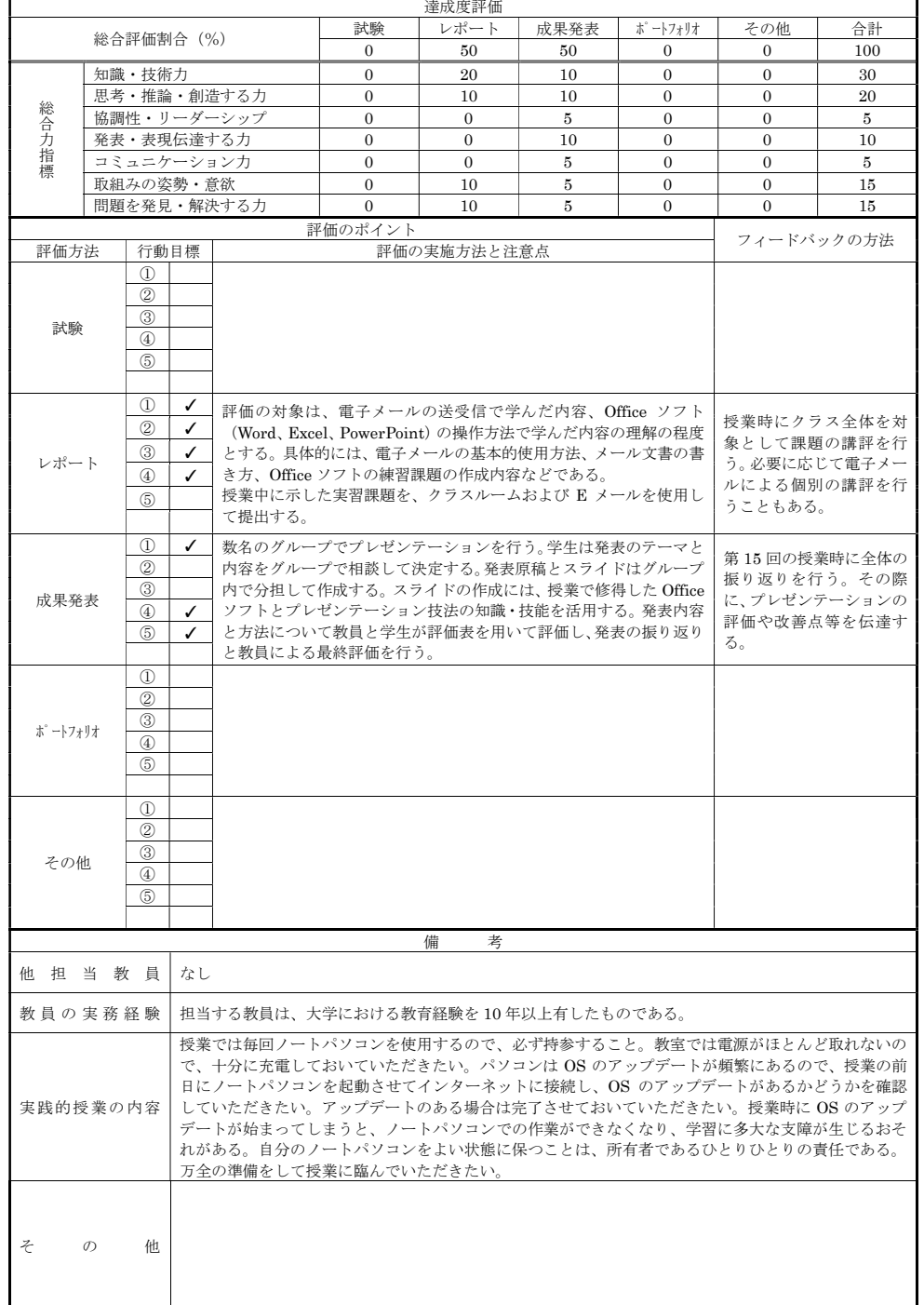